$\frac{d}{dt}$ <br>III", est em com o nome consolidado no mercado a Psygnosis consegue evitar a ambivalência dos seus jogos. Depois do aguardado "Shadow of the Best sta firma apresenta "Air Support", go feito à martelada, sem o mínimo interesse.

OS JOGOS

**SS JOGUS<br>JO COMPUTADOR** 

RS

O argumento, mais esfarrapado do que a camada de ozono, transporta o jogador ao século XXI. As alianças entre as principais potências económicas e militares conduziram a um novo clima de guerra-fria entre os Hemisférios Norte e Sul. As informações secretas circulam livremente, a desconfiança aumenta e o tráfico de armas atingiu proporções descomunais. Como consequência o Hemisfério Sul lança ataques aos territóri-

os vizinhos. E neste cenário anteapocalíptico que surge a Academia Militar de West Point como o salvador do Hemisfério Norte. Cada ano, cinquenta mil candidatos tentam a sua sorte e perícia no simulador C-Corp Chaos 2050, a coqueluche da academia.

O objectivo é formar mil "mestres de guerra" — o supremo mili-

tar capaz de se desenvencilhar de qualquer situação, por mais adversa que seja. Além desta capacidade também é um piloto exímio, um estratega brilhante e um cientista no que toca ao desenvolvimento e teste de novas armas.

"Air Support" consiste em vinte missões/provas prestadas pelos candidatos, onde são testadas todas as capacidades atrás mencionadas. É o que julgam os programadores!!!

A falta de qualidade, o ecrã é sobrecarregado com opções e informações frívolas. O jogador flutua pelos comandos sem notar os efeitos. Há no entanto, umas poucas opções úteis e alguma estratégia: construção de sis-

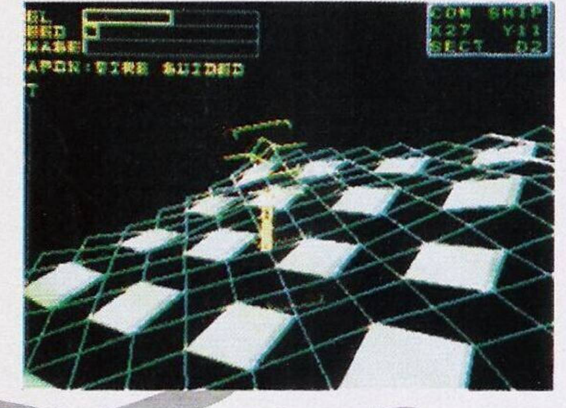

3D com óculos, um projecto adiado...

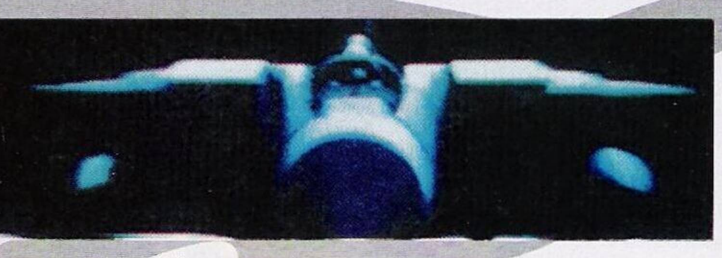

*"A i r Supp o r t "*

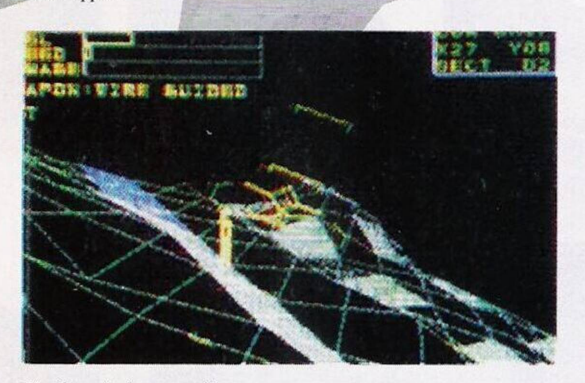

Um dos veículos em acção

temas de defesa, controlo de veículos... mas, à semelhança do que acontece no resto do jogo, as qualidades fundem-se na mediocridade...

 $A48$ 

Na acção, o simulador é um falhanço em todos os sentidos. Os gráficos vectoriais remontam aos primeiros jogos tridimensionais: vazios e difíceis de visualizar.

"Air Support" é tudo isto e ainda pior. Os programadores tentaram uma aproximação diferente à animação tridimensional através de um par de óculos para o efeito (uma lente azul e outra vermelha). Reconhecemos o esforço e as boas intenções, mas de boas intenções... No modo em questão, a velocidade cai em flecha tornando-se insuportável e o uso dos óculos não adianta nada.

> "Air Support" não transmite a mínima sensação de profundidade e as lentes coloridas limitam-se à focagem dos gráficos.

> Outro pormenor técnico que também cai em desgraça é o som. E o que acontece quando "se dá um passo maior do que a perna! um passo maior do que a perna!".<br>Por mais incrível que pareça, o<br>jogo recorre ao "speech" do

"workbench", as vozes são horríveis! Um dos raros momentos de qualidade é a apresentação do jogo. Animação super-suave e gráficos excelentes. Notável! É a primeira vez que desancamos tão violentamente um jogo, mas "Air Support" merece.

> Nome: "Air Support" Género: Simulador **G r á fi c o s : 3 6 % A n i m a ç ã o : 2 5 % O r i g i n a l i d a d e : 8 9 % S o m : 4 5 % J o g a b i l i d a d e : 3 8 %** Total:  $40\%$ **V e r s ã o : A m i g a P V P : 5 9 9 5 \$ O O**

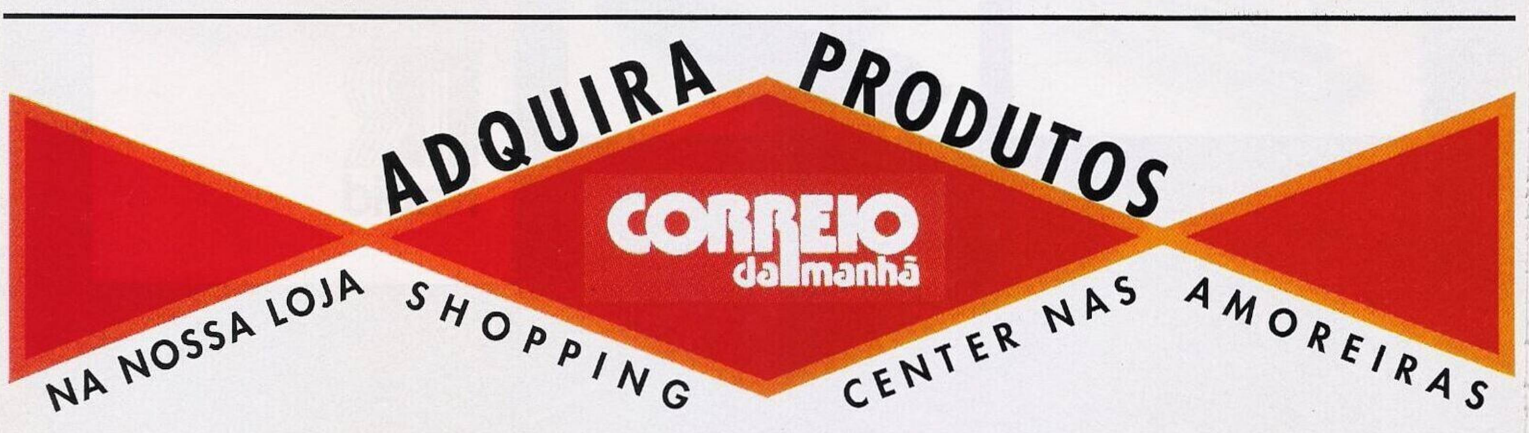

## **por Paulo Ferreiro**

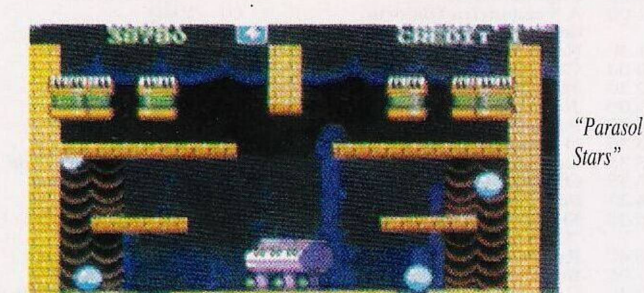

POKES <sup>a</sup> DICAS

O espaço "aventura" prossegue com a solução do jogo "Countdown".

## **"Countdown"**

Nota: É aconselhável salvaguardar o jogo antes do protagonista evacuar qualquer sala devido à constante vigilância dos guardas.

2°. Piso: Apanhar a chave e o copo. Utilizar o mesmo para apanhar o insecto.

Examinar o relatório médico e estabelecer diálogo com o guarda que passa frequentemente pela porta e extrair a máxima informação. Oferecer o insecto e sair.

Esperar pela comida, apanhar a faca e utilizá-la na janela. Abrir a terceira janela à direita e deslocar a pedra que aí se encontra. Apanhar o relógio e entrar pela porta superior do corredor, recolher o cobertor e a tesoura. Evacuamos esta sala para entrar na segunda porta, junto às escadas, aqui apanhamos o boneco e o cabide.Seguimos pelo corredor (na vertical) e entramos pela porta que aí se encontra.

Observamos e movemos o quadro para ler as instruções, a seguir o protagonista deve deslocar a almofada e recolher a chave. Abandonar a sala pela janela da direita e pela abertura vizinha (à esquerda). Colocar o boneco na cama e sair pela mesma abertura. Entrar na terceira janela da direita. Sair do quarto e caminhar pelo corredor vertical (à direita), entrar na sala e examinar o relatório pousado na mesa.

Falar pelo intercomunicador, oferecer o cobertor e extrair o máximo de informações. Depois de satisfazer a curiosidade, o protagonista deverá sair do quarto c caminhar até ao terceiro piso, subindo as escadas.

3°. Piso: Entrar na porta inferior e apanhar o pé-de-cabra que aí se encontra, examinar a revista (na prateleira), utilizar o pé-de-cabra no caixote e apanhar o gancho. Sair e entrar pela porta mais acima, mover a toalha que se encontra no banco, apanhar a chave e utilizar a mesma (em simultâneo com a outra) nos armários.

Examinar as botas e o saco, apanhá-los de seguida, examinar o sangue espalhado no chão. Sair e descer até ao primeiro piso.

**"Countdown"** continua na próxima semana, entretanto esta rubrica continua com algumas dicas para o Commodore Amiga.

**"Parasol Stars" —** Quarto nível: Apanhar o coração (canto superior esquerdo) para paralisar os inimigos. Para avançar até ao último nível basta recolher as três frutas verdes.

**"Populous 2" —** Teclai' AIEC-BROQQ1WZAOAF para incrementar a energia.

**"Hagar" —** Códigos de acesso aos níveis mais avançados: FEA-FGN, JVSAMK, ASGAPQ, UW-FXPY, FSXRIC, DZAETG, WF-YIÇD

É tudo!

Resta-nos agradecer aos leitores André Rosa e "PC Crazy" o envio de material.

Até ao próximo domingo e continuem sempre na nossa companhia.

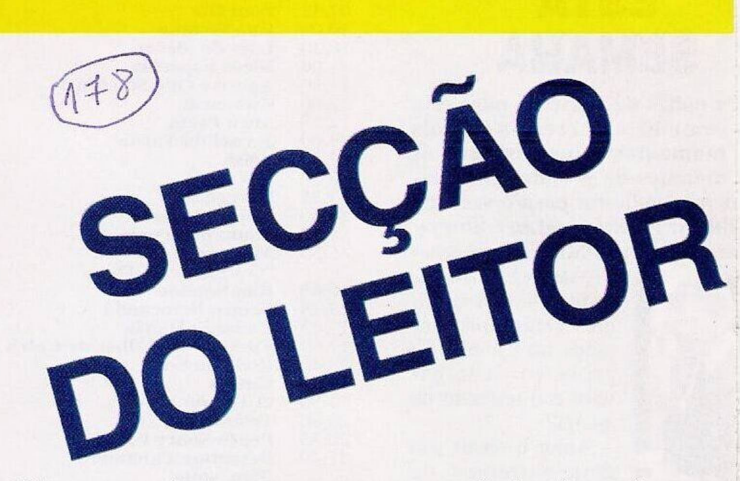

Esta semana destacamos os pequenos anúncios de venda e uma associação que se dedica à troca de material para (quase) todos os sistemas, entre os quais os extintos Sam Coupé e o Spectrum, mas tudo a seu tempo, primeiro os anúncios.

— Commodore Amiga 500 com disco rígido de 52 Mb, Nuno Silva, Av. Luís de Camões, lote B-5, 1<sup>°</sup> esq, 2870 Montijo.

— Commodore Amiga 500 com expansão de 512k, Nuno Portela, Rua António Sérgio, n.° 3, r/c frente, 2780 Oeiras.

— Schneider Euro PC com monitor policromático, "drive" externa e monitor para o Amiga, Megadrive com 3 jogos e Spectrum 48k, Carlos Garcia, Rua Clementino da Costa, lote 66, 2º frente, Brandoa, 2700 Amadora (Telef. 4740289).

A associação "Crazy Moments" dedica-se à troca de todo o tipo de material, dicas, mapas..., para os computadores Sam Coupé, Amiga, ST, compatíveis PC e também para as consolas Gameboy e Master System.

Os interessados podem contactar o clube através do endereço Rua Fontes Pereira de Melo, Lt. 440, Flor da Mata 2, 2840 Seixal.

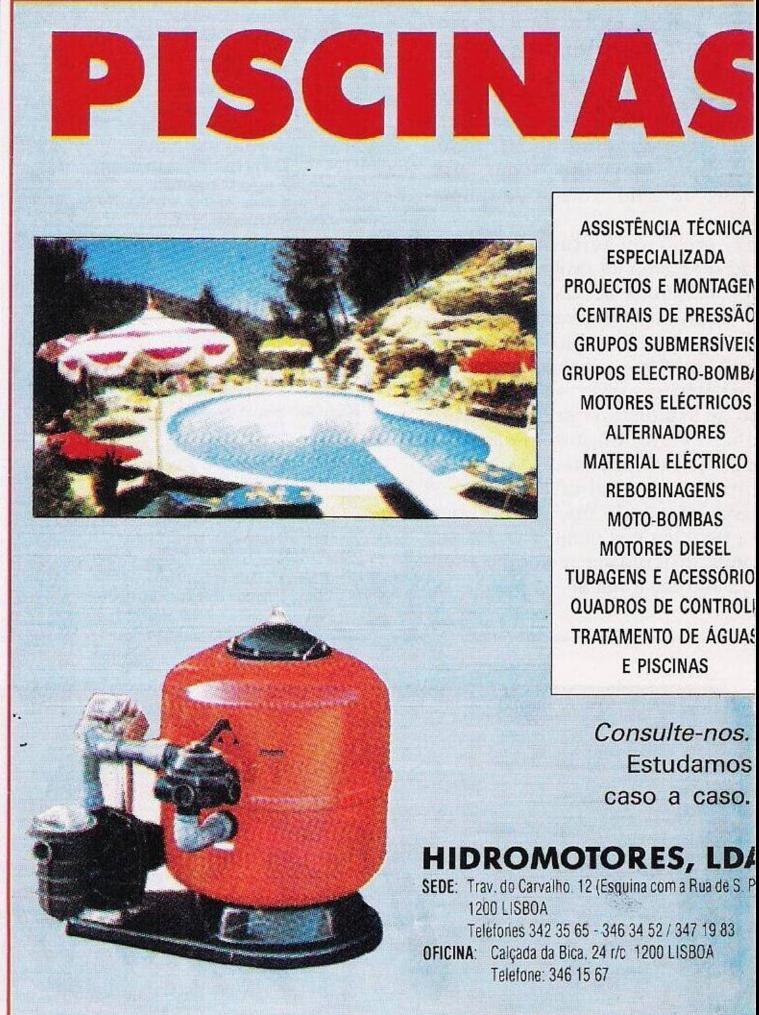